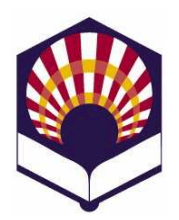

# **Programación Declarativa**

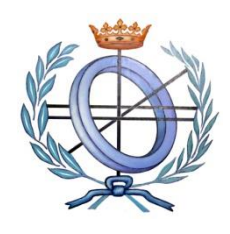

**Ingeniería Informática Cuarto curso. Primer cuatrimestre**

## **Escuela Politécnica Superior de Córdoba Universidad de Córdoba Curso académico: 2022 – 2023**

## **Práctica número 1.- Introducción al lenguaje Scheme**

#### **Observaciones:**

o Sólo se han de presentar los ejercicios marcados con un **asterisco (\*)**, que deberán estar **contenidos en un mismo fichero**.

### o **IMPORTANTE:**

- Todas las funciones deberán tener un comentario de cabecera con la siguiente estructura:
	- Nombre de la función
	- **Objetivo**
	- Descripción de la solución (salvo que se deduzca de forma inmediata)
	- Significado de los parámetros de entrada.
	- Significado del resultado que devuelve.
	- Funciones auxiliares a las que llama.
- Ejemplos de ejecución de las funciones
	- Después de cada función, se debe poner unos o varios comentarios con ejemplos de ejecución de dicha función.
		- Por ejemplo, si la función es *(cuadrado x)*
			- *;; (cuadrado 2)*
			- *;; (cuadrado (cuadrado 2))*
- 1. **Constantes y literales**: teclea las siguiente constantes y literales (creados con la forma especial **quote** o con la comilla simple) y comprueba el resultado devuelto por el intérprete de *Scheme*:

; Los comentarios comienzan con el símbolo de "punto y coma"

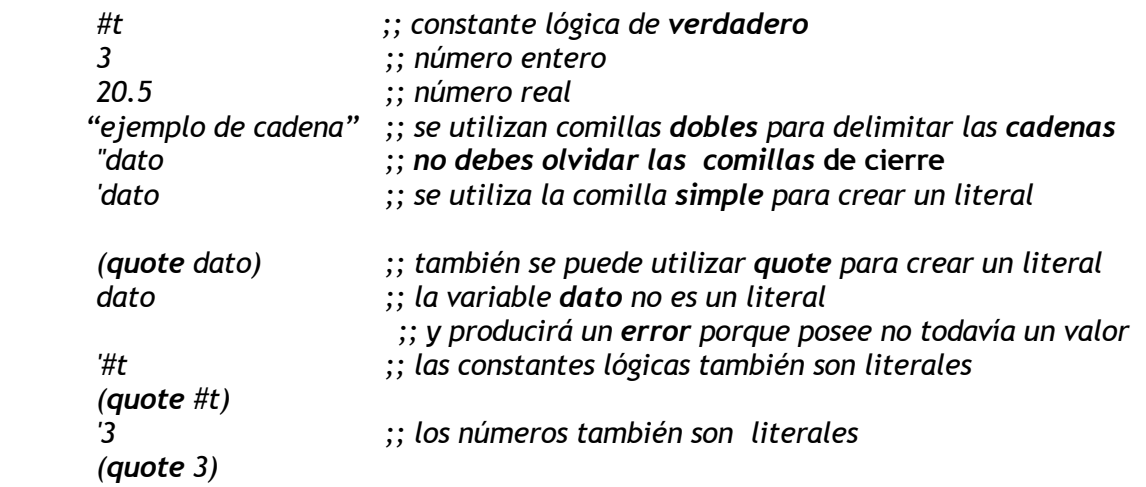

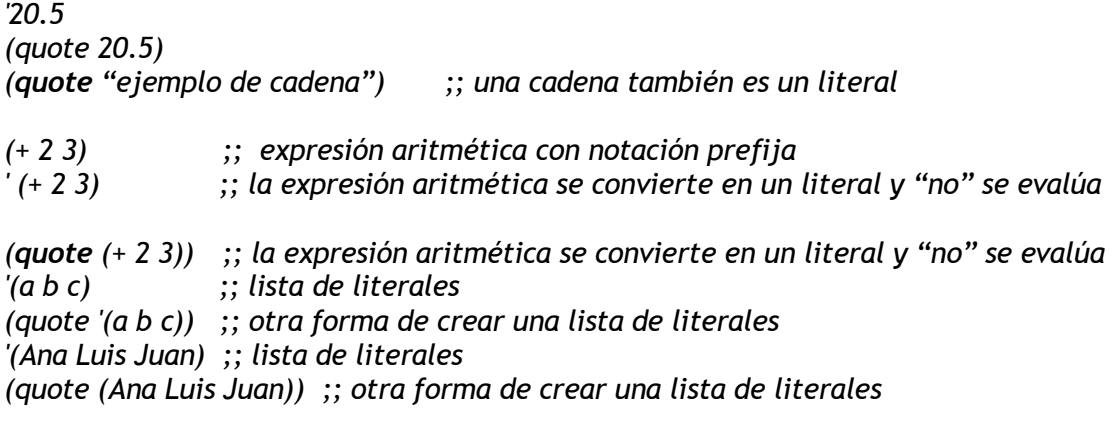

2. Teclea las siguientes expresiones aritméticas y comprueba los resultados. ; **Siempre** se debe **separar** el operador de los argumentos

*(+ 2 3)*

**;;** Si no se separa el operador del argumento, se producirá un **error** *(+2 3)*

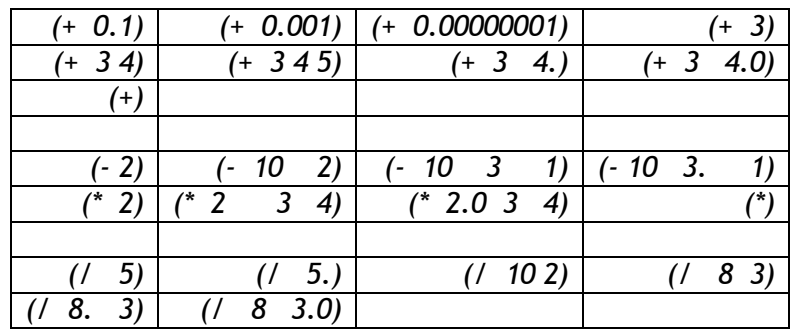

*;; Aproximación racional al número (/ 355 113)*

;; Aproximación al número  $\pi$  con seis decimales exactos. *(/ 355.0 113)*

*;; Se divide el primer argumento por el producto de los demás (/ 60 3 5 4)*

*;; Combinación de operadores (/ (\* 9 4 3) (+ 3 2))*  ;; Expresión "sangrada" con tabuladores: más legible *(/ (\* 9 4 3) (+ 3 2)*

- *)*
- 3. Escribe las siguientes expresiones aritméticas con notación **prefija**:

a. 
$$
\frac{5+4(2-(3-(6+\frac{4}{5})))}{3(6-2)(2-7)}
$$
  
b. 
$$
\frac{-b\pm\sqrt{b^2-4ac}}{2a}
$$

4. Utiliza la forma especial **define** para declarar las siguientes variables y asignarles los valores que se indican:

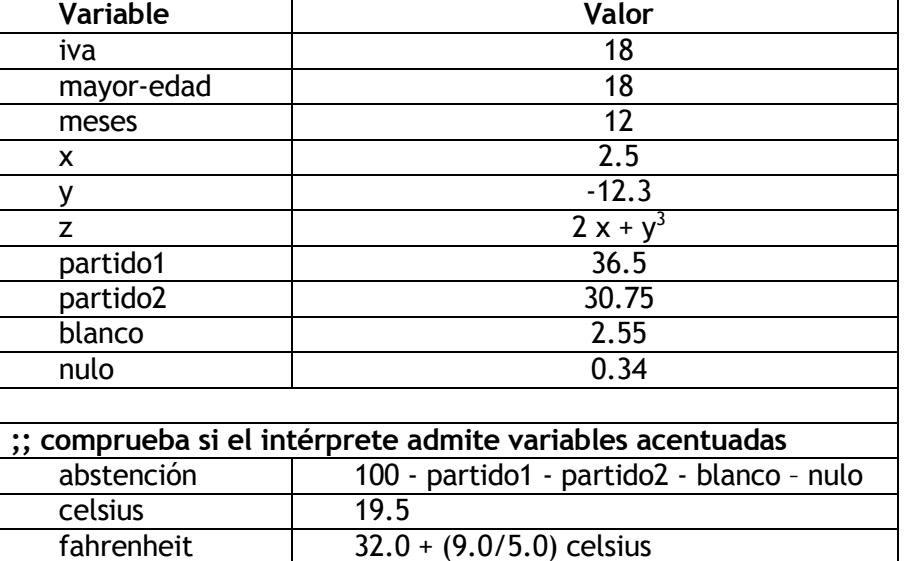

5. ¿Qué ocurre si se aplica **set!** sobre una variable no definida previamente? Por ejemplo:

*(set! votantes 23732)*

6. Define las siguientes variables y escribe en *Scheme* las expresiones asociadas a las **funciones matemáticas predefinidas** que se indican:

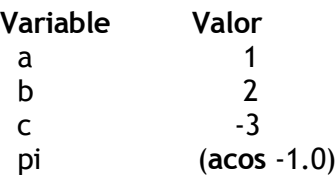

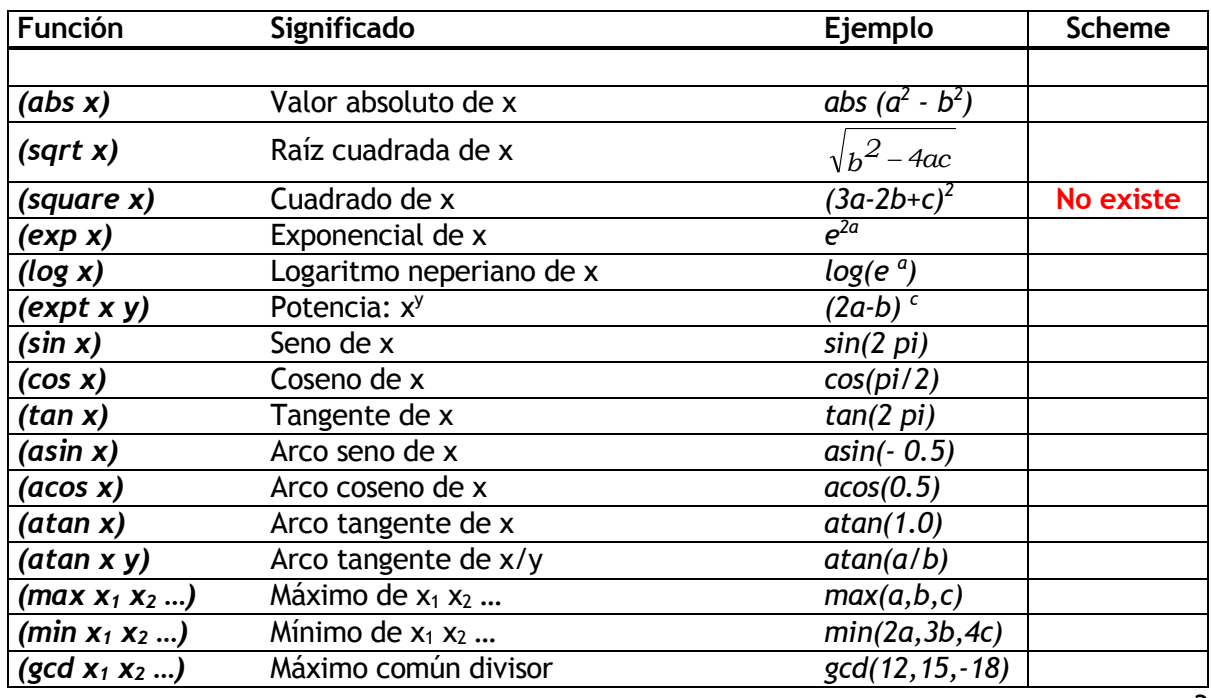

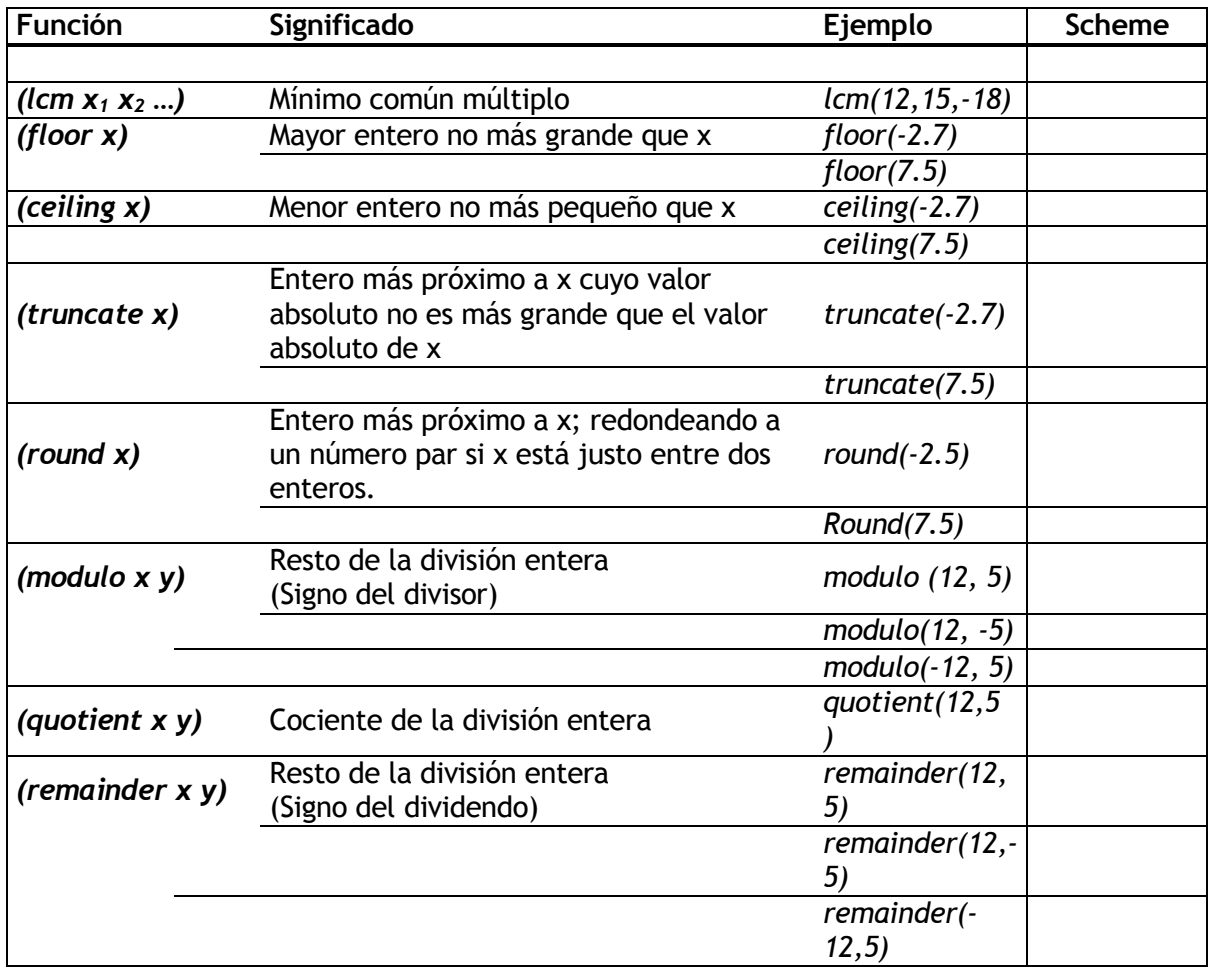

7. (\*) Codifica funciones que permitan calcular el valor del término general de las siguientes sucesiones numéricas:

a. 
$$
a_n = C \left(1 + \frac{i}{100}\right)^n
$$

o Esta sucesión numérica permite calcular la cantidad que se obtiene al depositar una cantidad *C* durante *n* años con un interés del *i%.*

**b.** 
$$
a_n = \frac{\left(\frac{1+\sqrt{5}}{2}\right)^n - \left(\frac{1-\sqrt{5}}{2}\right)^n}{\sqrt{5}}
$$

√5 o Comprueba que a<sup>n</sup> es el n-ésimo término de la sucesión de Fibonacci.

$$
c. \quad b_n = \frac{a_{n+1}}{a_n}
$$

- $\circ$  Donde a<sub>n</sub> es el n-ésimo término de la sucesión de Fibonacci.
- $\circ$  Comprueba que b<sub>n</sub> converge hacia el número áureo:  $\phi$  = 1.6180339887...
- 8. (\*) Codifica funciones de conversión entre las siguientes unidades de medida:
	- a. Millas a kilómetros.
		- $\circ$  1 milla = 1,60934 kilómetros
	- b. Kilómetros a millas.
	- c. Grados Celsius a grados Fahrenheit.
		- o Ejemplos: 0ºC 32ºF, 100ºC 212ºF
	- d. Grados Fahrenheit en grados Celsius.
- 9. **(\*)** Dado un polígono regular de n lados de longitud "l", codifica funciones que permitan calcular los siguientes valores:
- a. Perímetro = n \* l
- b. Ángulo central:  $\alpha = \frac{360}{\pi}$  $\boldsymbol{o}$

**21** *Angle* **33** *Example* **25** *and* 
$$
\frac{1}{2} \tan\left(\frac{\alpha}{2}\right)
$$
 **36 Area**  $= \frac{\text{perimetro} \times \text{apotenra}}{2}$ 

10. **(\*)** Codifica las siguientes funciones que calculan áreas de figuras geométricas del plano:

#### **a. areaTriangulo**

- o Calcula el área del triángulo a partir de sus lados usando la fórmula de Herón.
	- área =  $\sqrt{s(s-a)(s-b)(s-c)}$
	- donde *s* es el semiperímetro:  $s = \frac{a+b+c}{2}$ 2

#### **b. areaRombo**

- o Calcula el área del rombo a partir de sus diagonales.
	- $\arctan \frac{d1 \, d2}{2}$
	- $\frac{a}{2}$  donde *d*<sub>1</sub> y *d*<sub>2</sub> son las diagonales del rombo.
- **c. areaTrapecio**
	- o Calcula el área del trapecio a partir de sus bases y altura.
		- área =  $\frac{(b1+b2)}{2}$  $\frac{1}{2} \times h$
		- donde *b<sup>1</sup>* y *b<sup>2</sup>* son las bases y *h* es la altura del trapecio.
- 11. **(\*)** Codifica las siguientes funciones de distancias entre puntos del plano:
	- a. **D2: distancia euclidiana o distancia L**<sub>2</sub> entre dos puntos P<sub>1</sub> = (x<sub>1</sub>, y<sub>1</sub>) y P<sub>2</sub> = (x<sub>2</sub>, y<sub>2</sub>).

$$
\mathbf{D2}(P_1, P_2) = \sqrt{(x_2 - x_1)^2 + (y_2 - y_1)^2}
$$

b. **D1: distancia de Manhattan, distancia de la ciudad de los bloques o distancia L<sup>1</sup>** entre dos puntos  $P_1 = (x_1, y_1)$  y  $P_2 = (x_2, y_2)$ .

$$
D1(P_1, P_2) = |x_2-x_1|+|y_2-y_1|
$$

c. **Dmax: distancia de ajedrez, distancia de Chebyshev o distancia L** entre dos puntos  $P_1 = (x_1, y_1)$  y  $P_2 = (x_2, y_2)$ .

$$
Dmax(P_1, P_2) = max(|x_2-x_1|, |y_2-y_1|)
$$

- 12. **(\*)** Codifica la siguiente función que calcula el área del triángulo plano a partir de sus vértices:
	- **areaTrianguloVertices**
		- o La función debe recibir como argumentos a las coordenadas de los vértices.
		- o Utiliza las siguientes funciones auxiliares:
			- **areaTriangulo:** área del triángulo conocidos sus lados (ejercicio 10).
			- **D2***:* distancia euclidiana entre dos vértices (ejercicio 11).
- 13. **(\*)** Utiliza la forma especial *let* para codificar una función que calcule el área de un rombo a partir de sus vértices.
	- **areaRomboVerticesLet**
		- $\circ$  La función recibirá como argumentos las coordenadas de los vértices del rombo.
		- o Utiliza los comentarios para indicar en qué "orden relativo" se han de introducir las coordenadas de los puntos del rombo para formar las diagonales.
		- $\circ$  Utiliza las siguientes funciones auxiliares:
			- **areaRombo:** área del rombo conocidas sus diagonales (ejercicio 10).
			- **D2***:* distancia euclidiana entre dos vértices (ejercicio 11).
- 14. **(\*)** Codifica las siguientes funciones:
	- a. Función denominada **distanciaPuntoRecta**

 $\circ$  Ha de calcular la distancia de un punto  $P = (x_0, y_0)$  a una recta  $r = a x + b y + c = 0$ mediante la siguiente fórmula

$$
d(P,r) = \frac{|ax_0 + by_0 + c|}{\sqrt{a^2 + b^2}}
$$

- b. Utiliza la forma especial *let* para codificar la función denominada **distanciaPuntoRecta2**
	- o La función ha de calcular la distancia de un punto P = (*x0,y0*) a la recta que pasa por otros dos puntos  $P_1 = (x_1, y_1)$  y  $P_2 = (x_2, y_2)$ .
	- o **Sugerencia**:
		- $\circ$  En primer lugar, determina los coeficientes de la recta  $r = a x + b y + c = 0$  que pasa por los puntos  $P_1$  y  $P_2$ .
		- o A continuación, utiliza la función del apartado "a".
- 15. **(\*)** Utiliza la forma especial *let* para codificar una función que calcule el área de un trapecio a partir de sus vértices
	- o **areaTrapecioLetVertices**
		- o La función recibirá como argumentos las coordenadas de los vértices del trapecio.
		- $\circ$  Utiliza los comentarios para indicar en qué "orden relativo" se han de introducir las coordenadas de los puntos del trapecio para formar las bases.
		- o Utiliza las siguientes funciones auxiliares:
			- **D2***:* distancia euclidiana entre dos puntos o vértices.
			- **distanciaPuntoRecta2:** distancia de un punto a una recta definida por dos puntos.
			- **areaTrapecio:** área del trapecio conocidas las bases y la altura.